# le cnam Intec

## [Institut national destechniques économiques et com](https://intec.cnam.fr/) ptables

## **VAPP : procédure VAPP**

**Étape 1**

Téléchargez le dossier de demande de VAPP **Les dossiers sont reçus toute l'année.**

### **Étape 2**

Complétez le dossier en présentant votre parcours professionnel d'études ou de formation. Vous pouvez également faire valoir des acquis personnels (exemple : activités bénévoles), s'ils justifient la demande de dispense. Joignez les pièces attestant des déclarations (fiches de paie, certificat de travail, diplômes, relevés de notes, programmes de formation...).

### **Étape 3**

Le dépôt des dossiers peut s'effectuer tout au long de l'année.

Un exemplaire du dossier renseigné à l'aide d'un traitement texte et accompagné des pièces justificatives, le tout relié ;

Une version électronique sous forme d'un seul fichier PDF réunissant le dossier et l'ensemble des pièces justificatives clé USB ou envoi par mail à l'adresse : int\_vae@lecnam.net

**Au centre Cnam ou Intec de votre région** (voir la [liste des centres Intec\)](https://intec.cnam.fr/centres-associes-3147.kjsp?RH=1710706950543) auprès de qui vous acquitterez les droits.

**Ou directement à l'Intec, service de validation des acquis, 292 rue Saint Martin 75003 Paris.** A la réception de votre **dossier papier** et après vérification, il vous sera demandé un paiement de 100 €.

Délai de réponse d'un à deux mois.

La décision est communiquée exclusivement par courrier.

#### **Accompagnement**

Un accompagnement à la constitution du dossier VAPP afin d'analyser et de formaliser les connaissances, méthodes et savoir-faire acquis est proposé à l'Intec et par les centres Cnam.

**+** [En savoir plus](http://dnf3.cnam.fr/diva/)

#### **Besoin d'information ?**

Pour répondre à vos questions et finaliser votre inscription, le service accueil-orientation de l'Intec de Paris est ouvert :

- du lundi au vendredi de 9h30 à 17h;

- jusqu'à 18h le jeudi.

#### **Contact :**

Tél : 01 40 27 25 38 @ : int\_accueil@lecnam.net

#### **Télécharger les dossiers 2023-2024**

**VAPP**

[Dossier de demande de VAPP DGC DSGC](https://intec.cnam.fr/medias/fichier/vapp-dgc-et-dsgc_1689272500893-doc?ID_FICHE=1302369&INLINE=FALSE) [Dossier de demande VAPP Licence Master CCA](https://intec.cnam.fr/medias/fichier/vapp-licence-et-master-cca_1689272428346-doc?ID_FICHE=1302369&INLINE=FALSE)

#### **Liste des dispenses**

Consultez la [liste des dispenses](https://intec.cnam.fr/dispenses-231100.kjsp?RH=1710706950543) d'épreuves du DCG ou du DSCG, attribuées automatiquement à certains titres ou diplômes obtenus en France ou à l'étranger.

#### **Handi Cnam**

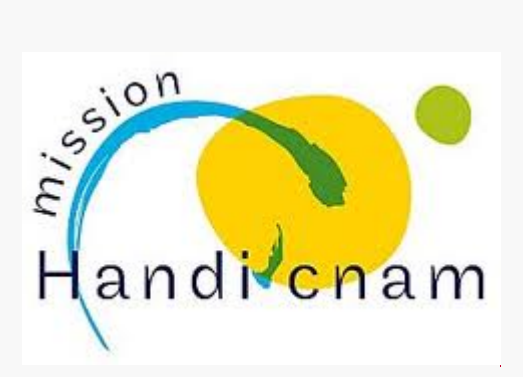

#### **Accéder à :**

[Consulter les conditions d'accès au DGC](https://intec.cnam.fr/diplome-de-gestion-et-de-comptabilite-dgc--297185.kjsp?RH=1710706950543) [Consulter les conditions d'accès au DSGC](https://intec.cnam.fr/diplome-superieur-de-gestion-et-de-comptabilite-dsgc--297189.kjsp?RH=1710706950543) [Consulter la liste des diplômes conférant le grade de master](https://www.cefdg.fr/ecoles-et-formations-visees;jsessionid=69D47939DA6534BC5B9DC4563D1849B3)